## **The Tracker protocol V3.1**

When a user clicks on a link to (downloads) a file from a Repository with the tracker protocol in operation, an OpenURL log entry is sent to a remote server for further processing.

## *Constructing the OpenURL log entry Generation*

The OpenURL log entry should be based on a subset of the NISO OpenURL 1.0 standard *KEV ContextObject Format.* The OpenURL string values must be URL encoded, with key-value pairs separated by &.

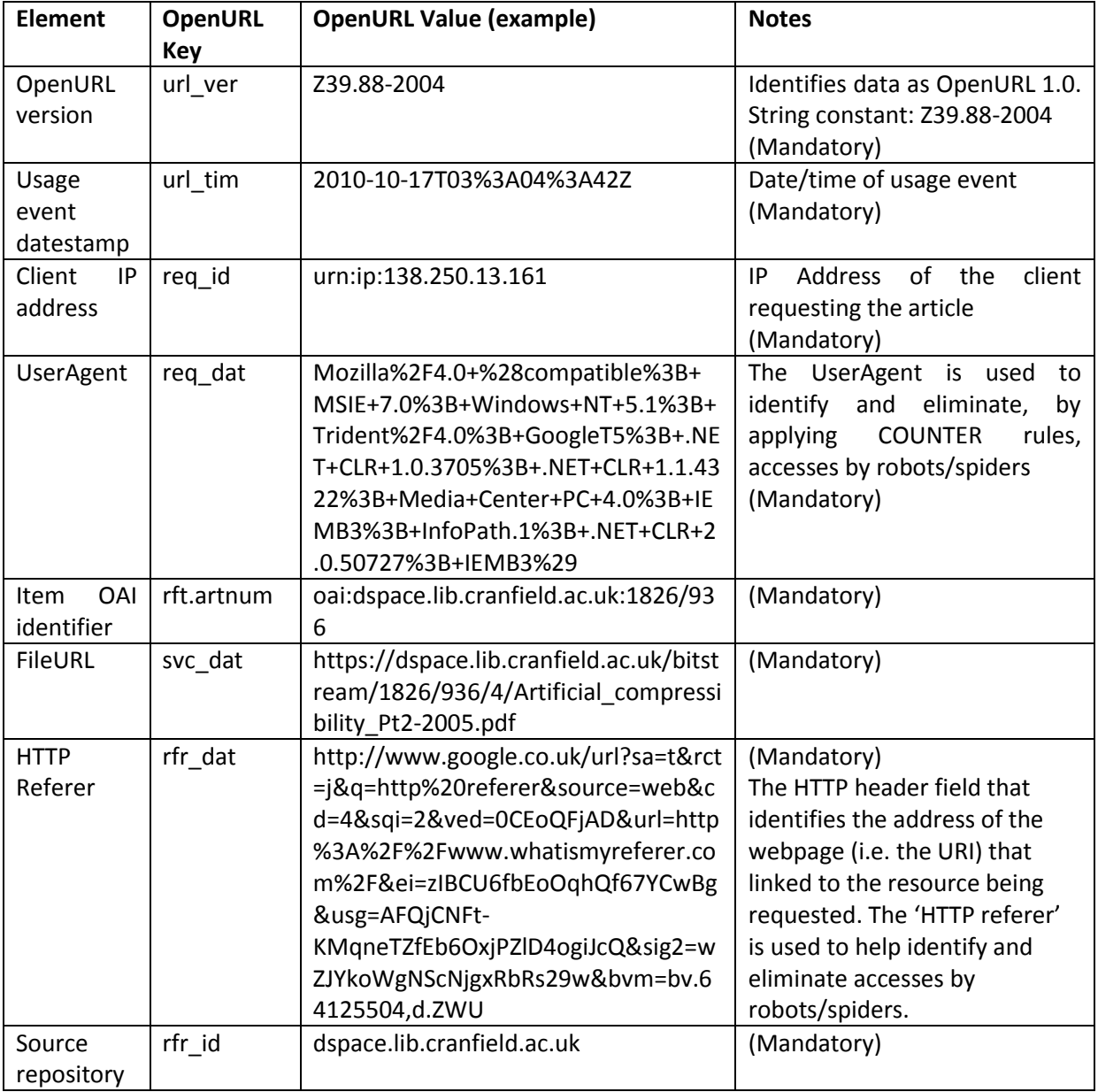

## *Eliminating robots*

Information about Robot downloads need not be transmitted to the remote server. Before attempting to transmit the OpenURL, a check may be carried out to eliminate robots as defined in the COUNTER official list, updated in Jan 2014, available as a series of user-agent regexes in a text file at:

• [Appendix J: List of internet robots, crawlers, spiders, etc.](http://www.projectcounter.org/r4/COUNTER_Robots_list_Jan2014.txt) TXT (3KB)

Checking against these regexes should be case insensitive.

## *OpenURL Transmission*

Once the OpenURL has been constructed, it will need to be transmitted to a remote server where it will be stored and processed.

If the transmission is successful the remote server will return a 200 OK code.

If the transmission is *not* successful, e.g. a 4xx or 5xx code is returned, the OpenURL string should be queued for processing later, e.g. appended to a file held on the local server. A script, that can be scheduled to run periodically, should check if there are queued entries and, if there are, re-transmit them.